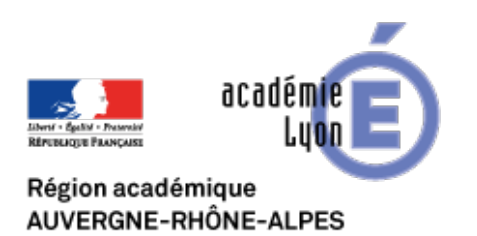

**Développer les compétences numériques des élèves en Histoire-Géographie**

# **Créer des licences Creative**

# **Commons en classe et se préparer à PIX et au CRCN**

- Expérimenter - Jeux sérieux -

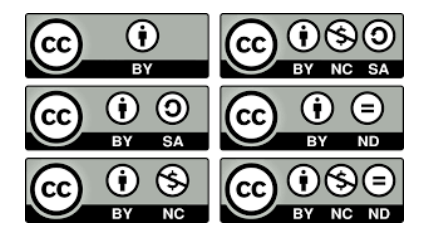

Date de mise en ligne : dimanche 10 février 2019

**Copyright © CAN@BAE Histoire-Géographie -**

**Tous droits réservés**

#### <compétences|>

En histoire-géographie, de nombreuses activités donnent lieu à des productions médiatiques numériques publiées sur des supports de diffusions divers : site internet, blog, chaîne youtube, réseaux sociaux.

Ainsi, vidéos, livres numériques, podcasts...réalisés par les élèves sont un moment privilégié pour entamer une réflexion sur les droits et notamment le droit d'auteur et les enjeux de la publication sous licence, notamment les licences dites Creative Commons.

Ces questionnement et leur maîtrise font partie du référentiel du cadre de référence des compétences numériques et du projet public d'évaluation et de certification des compétences numériques appelé PIX. A compter de 2020, des certifications PIX seront obligatoires en fin de cycle 3, de cycle 4 et de cycle Terminale.

La piste pédagogique présentée est une séance d'une heure consacrée à la compré[hens](https://pix.fr/)ion et à la création d'un licence creative commons à l'issue d'une production de podcasts à publier sur le site Internet d'une webradio en classe de Seconde.

Une question : Sous quelle licence souhaitez-vous produire sur le site de la Webradio vos podcast ?

## **Etape 1 : C'est quoi une licence Creative Commons ?**

La vidéo ci-dessous explique de manière simple et claire en quelques minutes ce qu'est une licence Creative Commons et de fait les enjeux liés à la publication et à la protection des droits sur Internet. Il est important notamment de rappeler qu'en France, la paternité est toujours obligatoire. Pour plus d'informations, rendez-vous sur le site http://creativecommons.fr/.

### **Etape 2 : Construire la licence**

Les élèves sont invités à proposer une licence et à justifier le choix de celle-ci. Le sitehttps://creativecommons.org/choose/?lang=fr permet de réaliser rapidement la licence et de récupérer l'image.

Le prof[esseur montre les différentes licences constru](https://creativecommons.org/choose/?lang=fr)ites. Les élèves défendent leurs choix en argumentant. Ce temps de débat est intéressant et permet de questionner le degré d'ouverture des licences. En effet, certains proposent des licences très ouvertes avec seulement la paternité, d'autres au contraire souhaitent protéger leur travail et interdisent les modifications par exemple.

Un vote à deux tours à la majorité a lieu pour déterminer la licence choisie.

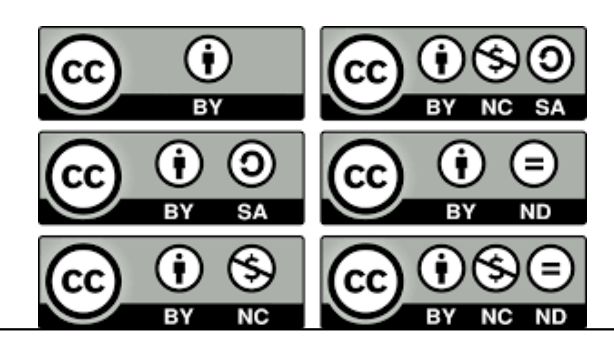

Enfin, nous profitons de cet article pour rappeler que les productions réalisées par les élèves sont soumises à des droits de diffusion et de fait à autorisation. A ces fins divers formulaires permettent de réaliser des demandes d'autorisation auprès des élèves et de leurs représentants légaux. Ils sont disponibles sur le site Eduscol Internet Responsable et téléchargeables ici : http://eduscol.education.fr/internet-responsable/ressources/boite-a-outils.html